## **INDICE**

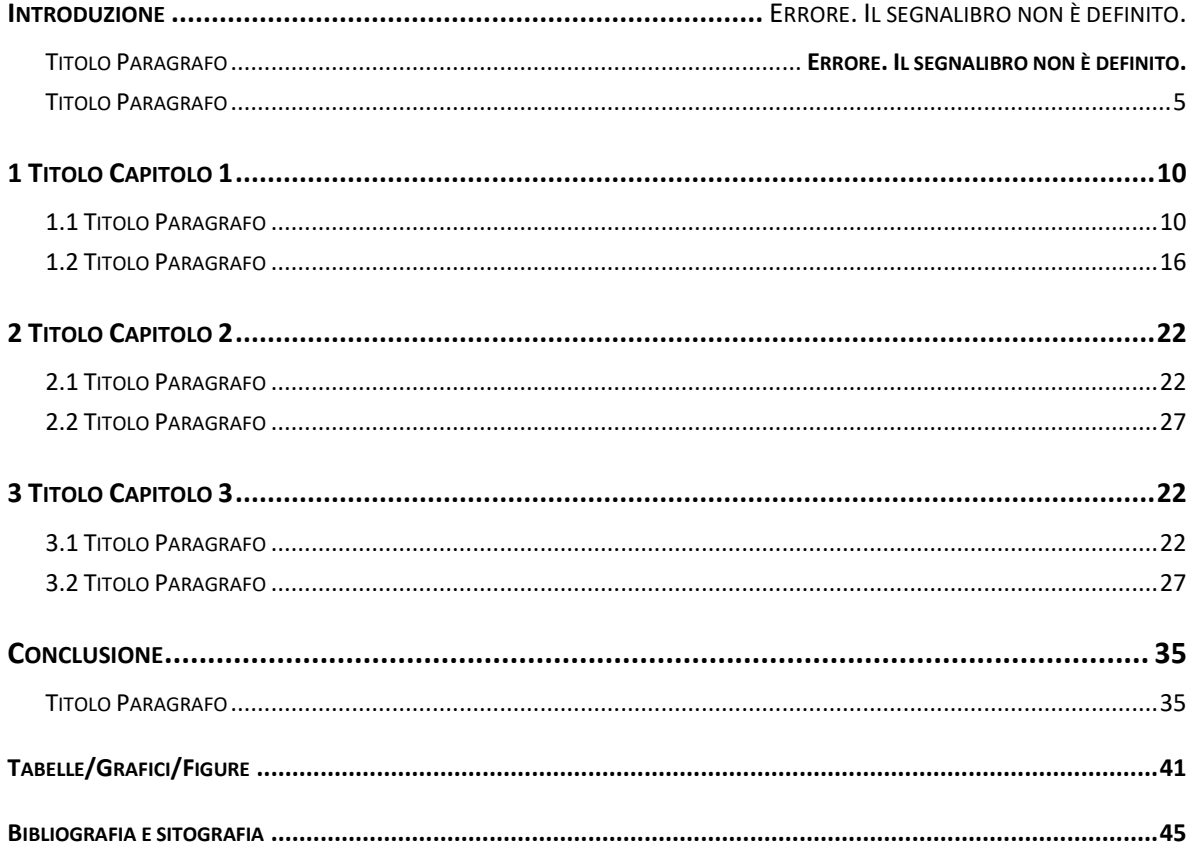

## $NB:$

- Per modificare i titoli posizionarsi in corrispondenza dei Titoli di default e sostituirli, la linea di puntini  $\omega_{\rm{max}}$ si adeguerà automaticamente al testo inserito
- Per modificare i numeri di pagina posizionarsi in corrispondenza dei numeri di pagina e sostituire  $\Delta \sim 10^4$ quelli inserirti come esempio
- $\omega_{\rm{max}}$ Per inserire un nuovo capitolo (o un paragrafo) copiare e incollare quello precedente
- Per cancellare un capitolo (o un paragrafo) selezionarlo e poi premere "Canc" da tastiera  $\mathcal{L}^{\mathcal{L}}$
- È possibile modificare la formattazione del testo dell'indice usando i font consentiti (vedi  $\omega$  . vademecum)
- Non aggiornare l'indice con la finzione automatica "aggiorna indice"  $\overline{a}$